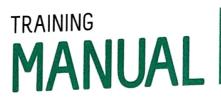

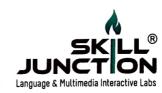

### **ISILS** interface

### Overview

ISILS (Interactive Software Integrated Learning System) is a multimedia interactive interface to enhance language skill along with Personality, Attitude, Communication and Knowledge (PACK) through Visual learning, Aural learning, Reading- Writing skill & Kinaesthetic learning (VARK) with effective technology.

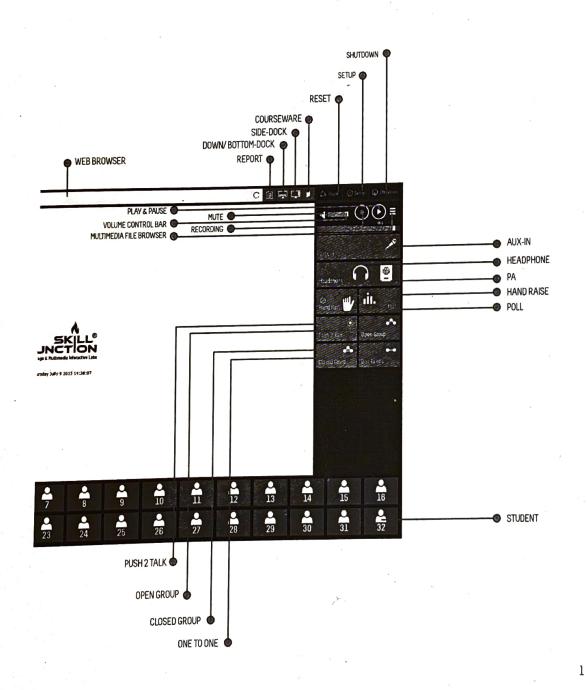

### **CHAPTER 2: STUDENT DEVICE**

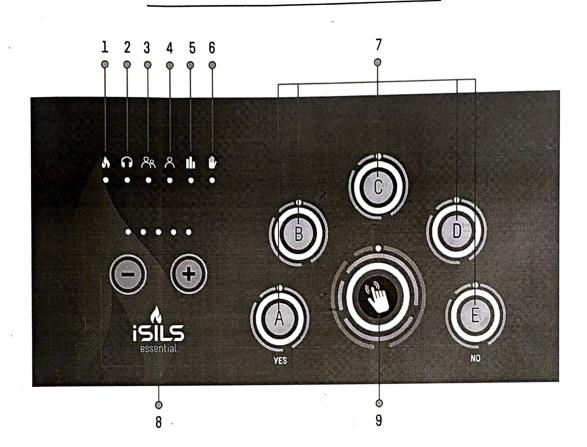

### Touch Panel - Icons & Usage

- 1. **Power:** Indicates the device is on.
- 2. Headphone: Student's headphone is on.
- 3. Allowed to speak: Student's microphone is activated & allowed to speak in Open Group.
- Allowed to speak: Student's microphone is activated & allowed to speak in Closed Group or One to One.
- 5. **Poll:** Polling option is activated with timer.
- 6. Hand raise: Hand raise option is activated for students to press call key.
- 7. Answer keys: During poll students can press any alternative (A, B, C, D or E) keys to answer the MCQ. If the MCQ is of 'Yes' or 'No' pattern, 'A' for yes & 'E' for no.
- Volume control switches: The student needs to press on positive sign to increase the volume and press on negative sign to decrease the volume.
- 9. Call key: This key can be pressed to seek attention of the teacher.

### ACCESSORIES

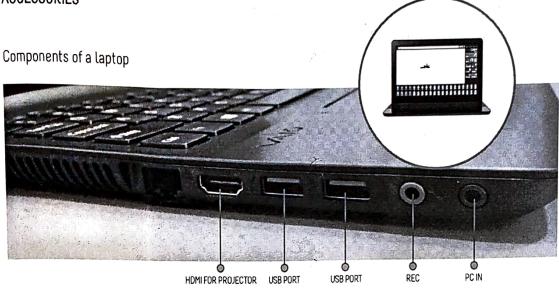

Headset

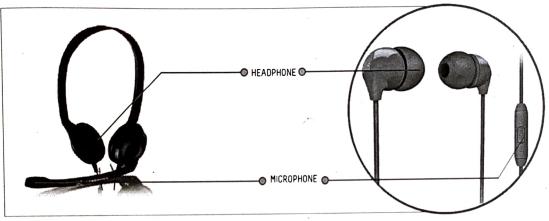

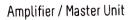

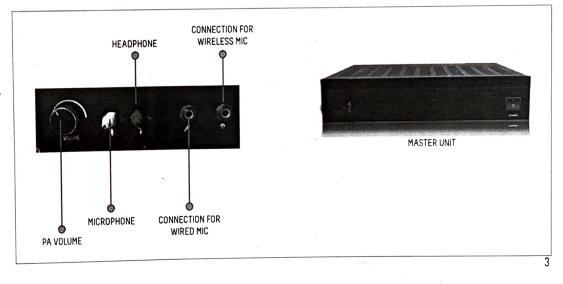

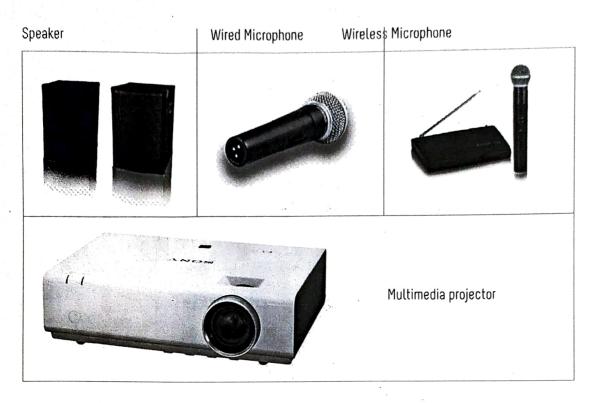

### Single click interface

Interactive Software Integrated Learning System (ISILS) is a uniquely designed single screen interface where all the features can be activated with easy iconized touch buttons. There is no complex dropdown menu to remember.

### ICONS & USAGE

| • | <b>Headset</b><br>For listening activity.                             | <b>AUX In (Microphone)</b><br>For speaking activity.              |
|---|-----------------------------------------------------------------------|-------------------------------------------------------------------|
|   | <b>PA (Speaker)</b><br>For classroom sound<br>amplification.          | <b>Students icon</b><br>To refer students with seat no.           |
|   | <b>File browser</b><br>To browse multimedia<br>(audio & video) files. | <br>Volume control bar<br>To increase or decrease<br>sound level. |

|      | <b>Recording</b><br>To record voice interaction<br>or conversation.         |     | <b>Play</b><br>To play any audio or video.                                                   |
|------|-----------------------------------------------------------------------------|-----|----------------------------------------------------------------------------------------------|
|      | <b>Pause</b><br>To pause any audio or video.                                | •*• | <b>Open Group</b><br>Selected students speak<br>for all.                                     |
| 4    | <b>Closed Group</b><br>Voice interaction within<br>the group.               | ۲   | <b>Push to talk</b><br>Allow all the students<br>to speak .                                  |
| •-•  | <b>One-to-one</b><br>Individual voice interaction<br>with teacher.          | J   | <b>Hand raise</b><br>To seek attention of teacher.                                           |
| .11. | Poll<br>Quick evaluation<br>of students.                                    |     | <b>Down-dock in / Bottom-dock in</b><br>To access the desktop for office<br>and other files. |
| Ţ    | <b>Side-dock in</b><br>To access the desktop for office<br>and other files. |     | <b>Courseware</b><br>Embedded language and<br>communication contents.                        |

### Concept of Input & Output

Input is a medium through which we deliver audio information. Output is a medium through which we receive audio and visual information.

### Input options:

There are mainly four input options. They are:

- 1. Microphones for teacher and students.
- Aux-in (auxiliary input jack that accepts MP3, iPOD, Mobile, wired & wireless microphone when plugged in with an appropriate auxiliary cable).
- 3. PC in: Teacher can open any multimedia file from PC or External storage device.
- 4. Allowed student: When students are allowed to speak, then speaker's voice is the input and the listeners are output.

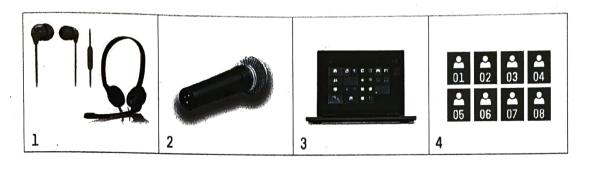

### Output options:

6

There are mainly three output options. They are:

- 1 Students' and teacher's headphones ( Audio output).
- 2. Public Address System (PA) (Audio output).
- 3. Projector (Video output).

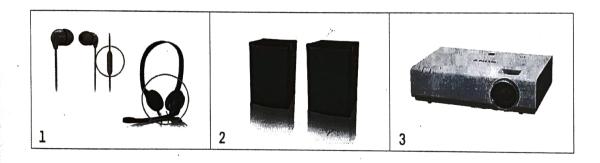

## Contents Module I

### Practice in Basic Language Skills - (50 Units)

A. Words : Explanation, Tips and Practice sets
 i) Critical Sounds : Consonant sounds

| 1/   | Chucar Sounds :      | Vowel Sounds                                                                                                    |
|------|----------------------|----------------------------------------------------------------------------------------------------|
| ii)  | Word Accent :        | Disyllabic words<br>Accent shift<br>Longer words<br>Rules & tests                                                    |
| iii) | Intonation & Rhythm: | Basic patterns, Accented<br>& unaccented syllables.<br>Unaccented syllables<br>Practise<br>Tune limit, Special tunes |

#### B. Sentences

- iv) Nuclear Sentences : Information / Opinion
- v) Asking Questions (Q form)
- vi) Short form Responses
- vii) Variation on Verbs
- viii) Polite Forms
- ix) Complex Structures
- C. Reading Aloud
  - Application of elements learnt in Section 'A' above.
     Passages arranged in ascending order of difficulty
     (Breath –group, Emphasis, Linking, Voice Control)
- D. Narration
  - xi) Incidents, Objects, States of mind Examples built up bit by bit and Tasks

### E. Listening Practice ( Aided & Unaided )

xii) Passages of different difficulty value ( content, speed, accent ) Comprehension Tests

| Unit           | P                                                   | age          | denie /                                 |
|----------------|-----------------------------------------------------|--------------|-----------------------------------------|
| Oun            |                                                     | - <b>B</b> e |                                         |
|                |                                                     |              | 22                                      |
|                |                                                     |              | F                                       |
| 01-02          | 1.17                                                | 1            |                                         |
| 03-04          |                                                     | 9            |                                         |
| 05-04          |                                                     |              |                                         |
| 05             |                                                     | 17           | L'a stra                                |
| 05<br>06       | 12-19<br>19-10-10-10-10-10-10-10-10-10-10-10-10-10- | 19           | 1.1                                     |
|                | Hard Star                                           | 21           |                                         |
| 07             | the states                                          | 25           |                                         |
| 08             |                                                     | 20           | ないという                                   |
|                |                                                     |              | - And                                   |
|                | - AT                                                |              |                                         |
|                |                                                     | 20           |                                         |
| 09             |                                                     | 29           | 1. 7. 1. 7                              |
| 10             | A Parts                                             | 33           |                                         |
| 11-12          |                                                     | 35           |                                         |
|                | and the second                                      | 1.1          |                                         |
|                |                                                     |              |                                         |
| 13-16          | (Tyte)                                              | 43           |                                         |
| 17-20          | The start                                           | 51           | 5 10 - 10 - 10 - 10 - 10 - 10 - 10 - 10 |
| 21-24          | (1) . Now                                           | 61           |                                         |
| 25-28          |                                                     | 71           | Sera Ser                                |
| 29-32          |                                                     | 79           | 12.76                                   |
| 33-36          | ·                                                   | 87           | 34.44                                   |
| The state      | S. MAR                                              |              |                                         |
|                |                                                     | 99           |                                         |
|                | S. L.                                               |              |                                         |
| The second     |                                                     |              | Estat 1                                 |
|                |                                                     | · Print      |                                         |
| 37-40          |                                                     | 101          | in the                                  |
|                |                                                     |              |                                         |
| and the second | Sur Els                                             | ( see as     |                                         |
| the first      | . April                                             |              |                                         |
| Sec. 1         |                                                     |              |                                         |
| 41-44          | An Statist                                          | 109          |                                         |
| and a start of | 12.12                                               | -            |                                         |
| and the        |                                                     | 117          | Spin Chil                               |
| Carter and     | The state                                           |              | +2 5 5                                  |
|                |                                                     |              |                                         |
| 45-50          | n its agen at                                       | 119          | State &                                 |
|                |                                                     |              |                                         |

# Contents

### Module II

### II Practice In Communication Skills - (35 Units)

|                                                                                                    |                                                         | Unit                                     | Page                  |
|----------------------------------------------------------------------------------------------------|---------------------------------------------------------|------------------------------------------|-----------------------|
| Α.                                                                                                    | Cover Letter                                            | Cante                                    |                       |
|                                                                                                    | i) Fundamentals of Effective Professional Writing       | 51                                       | 133                   |
|                                                                                                    | ii) What is a cover letter?                             |                                          | 135                   |
|                                                                                                    | iii) Cover letter and its parts                         | 52                                       | 137                   |
|                                                                                                    | and its parts                                           | 53                                       |                       |
|                                                                                                    |                                                         | 54                                       | 139                   |
|                                                                                                    | v) Sample cover letters for analysis                    | 55                                       | 143                   |
| В.                                                                                                    | Curriculum Vitae (CV)                                   |                                          |                       |
| 2.                                                                                                    | i) Defining Curriculum Vitae (CV)                       | 1. 1. 1. 1. 1. 1. 1. 1. 1. 1. 1. 1. 1. 1 |                       |
|                                                                                                    |                                                         | 56                                       | 149                   |
|                                                                                                    |                                                         | 57                                       | 151                   |
|                                                                                                    |                                                         | 58                                       | 153 -                 |
|                                                                                                    | iv) CVs in Different Formats                            | 59                                       | 155                   |
|                                                                                                    | v) CV Do's and Don'ts                                   | 60                                       | 157                   |
|                                                                                                    | vi) CV Last Word                                        | 61                                       | 159                   |
|                                                                                                    | vii) Sample CV: Analysis                                | 62                                       | 161                   |
| <u> </u>                                                                                                    | <b>F</b>                                                | 5 32 22 - 2                              |                       |
| С.                                                                                                    | Frequently Asked Interview Questions                    | 1- 3- 1 C                                |                       |
|                                                                                                    | D FAQs: Introduction                                    | 63                                       | 165                   |
|                                                                                                    | ii) Some FAQs                                           | 64                                       | 167                   |
|                                                                                                    | iii) Personal Questions                                 | 65                                       | 169                   |
|                                                                                                    | iv) Questions about Professional Background             | 66                                       | 171                   |
|                                                                                                    | v) Assessing Personality and Attitude                   | 67                                       | 173                   |
|                                                                                                    | vi) Work-related Questions                              | 68                                       | 175                   |
|                                                                                                    | vii) Questions that Generate Stress and Trick Questions | 69                                       | 177                   |
|                                                                                                    |                                                         | 05                                       |                       |
| D.                                                                                                    | Speech, Body Language And Dress Code                    | 1. 1. J                                  |                       |
|                                                                                                    | i) Introduction                                         | 70                                       |                       |
|                                                                                                    | ii) Voice and Delivery                                  |                                          | 179                   |
|                                                                                                    | iii) Body Language: Space                               | 71                                       | 181                   |
|                                                                                                    | iv) Body Language: Facial Expressions                   | 72                                       | 183                   |
|                                                                                                    | v) Body Language: Gestures and Postures                 | 73                                       | 187                   |
|                                                                                                    | vi) Dress Code                                          | 74                                       | 189                   |
|                                                                                                    |                                                         | 75                                       | 193                   |
| Ε.                                                                                                    | Group Discussion                                        | all and a second                         |                       |
| And a local second second second second second second second second second second second second second second s | i) What is a Group Discussion?                          | interna to                               |                       |
|                                                                                                    | ii) Different Types of Group Discussions                | 76                                       | 195                   |
|                                                                                                    | iii) The Structure of an Open GD                        | 77                                       | 197                   |
|                                                                                                    | iv) Qualities of a Competent Discussant                 | 78                                       | 199                   |
|                                                                                                    |                                                         | 79                                       | 201                   |
| F                                                                                                    | Interview                                               | 1                                        |                       |
|                                                                                                    | i) Introduction                                         |                                          | and the second second |
|                                                                                                    | ii) Interview etiquette                                 | 80                                       | 209                   |
|                                                                                                    | iii) Interview Checklist                                | 81                                       | 211                   |
|                                                                                                    | iv) Different Types of Interviews                       | 82                                       | 213                   |
|                                                                                                    | v) What can happen during Interviews!                   | 83                                       | 215                   |
|                                                                                                    | vi) Professional Interview                              | 84                                       | 217                   |
|                                                                                                    |                                                         | 85                                       | 219                   |
| 8                                                                                                    |                                                         | 2 martin                                 |                       |

# Basic Language - Audio Links

| S No. | Unit No. | Unit                                                    | Remarks/Position                       |
|-------|----------|---------------------------------------------------------|----------------------------------------|
| 01    | 01       | Critical sound: Consonant sounds                        | Consonant sounds (24). Audio for all   |
|       |          | and bondonam sounds                                     | the individual symbols on clicking     |
| 02    | 01       | Critical sound: Consonant sounds                        | Example table                          |
| 03    | 01.1     | Critical sound: Consonant sounds                        | The sound b,d & g                      |
| 04    | 01.2     | Critical sound: Consonant sounds                        | In English f (voiceless)               |
| 05    | 01.3     | Critical sound: Consonant sounds                        | C has different sounds                 |
| 06    | 01.4     | Critical sound: Consonant sounds                        | S is used to                           |
| 07    | 02.1     | Critical sound: Consonant sounds                        | The th combination                     |
| 08    | 02.2     | Critical sound: Consonant sounds                        | Example table: gel, gem                |
| 09    | 02.3     | Critical sound: Consonant sounds                        | gh=f and example table                 |
| 10    | 03.0     | Critical sound: Vowel sounds                            | Vowel/diphthongs, audio for individual |
|       |          |                                                         | sounds                                 |
| 11    | 06.1     | Word Accent: Accent                                     | Example Table 6.1                      |
| 12    | 06.1     | Word Accent: Accent                                     | Example Table 6.2                      |
| 13    | 06.2     | Word Accent: Accent                                     | Example Table 6.3                      |
| 14    | 07.1     | Word Accent: Longer words                               | Example Table 7.1 Three syllables      |
| 15    | 07.1     | Word Accent: Longer words                               | Example Table 7.2                      |
| 16    | 07.1     | Word Accent: Longer words                               | Example Table 7.3                      |
| 17    | 08.1     | Word Accent: Rules & tests                              | Accent Rules                           |
| 18    | 09.0     | Intonation & Rhythm : Unaccented Syllables              | Table: I am glad                       |
| 19    | 09.0     | Intonation & Rhythm : Unaccented Syllables              | Table: He eats                         |
| 20    | 11.0     | Intonation & Rhythm : Tune Limit Special Tunes -i.      | Table: I don't know                    |
| 21    | 11.1     | Intonation & Rhythm : Tune Limit Special Tunes -i.      | Table: Wh questions                    |
| 22    | 11.2     | Intonation & Rhythm : Tune Limit Special Tunes -i.      | Table: Don't go away                   |
| 23    | 11.3     | Intonation & Rhythm : Tune Limit Special Tunes -i.      | Table: Inside the box                  |
| 24    | 12.1     | Intonation & Rhythm : Tune Limit Special Tunes -ii.     | Table: what's his name                 |
| 25    | 12.1.2   | Intonation & Rhythm : Tune Limit Special Tunes -ii.     | Table: Wasn't it a good                |
| 26    | 12.1.3   | Intonation & Rhythm : Tune Limit Special Tunes -ii.     | Table: Are you angry with              |
| 27    | 12.1.4   | Intonation & Rhythm : Tune Limit Special Tunes -ii.     | Table: It's a long way                 |
| 28    | 12.2.5a  | Intonation & Rhythm : Tune Limit Special Tunes -ii.     | Table: Aren't they pretty              |
| 29    | 12.2.5b  | Intonation & Rhythm : Tune Limit Special Tunes -ii.     | Table: He went to bed                  |
| 30    | 12.2.5c  | Intonation & Rhythm : Tune Limit Special Tunes -ii.     | Table: He wants me                     |
| 31    | 12.2.5d  | Intonation & Rhythm : Tune Limit Special Tunes -ii.     | Table: He wants                        |
| 32    | 29.1     | Sentences: Variation on verbs : Q - form for politeness | Table: Will you have                   |
| 33    | 30.2     | Sentences: Variation on verbs : Q – form for politeness | Example table: This is a little        |
| 34    | 35.1     | Sentences : Complex Structure : Relative Class          | Example table: i) The man who          |
| 35    | 37 i)    | Reading Aloud                                           | lleft my friends house                 |
| 37.   | 38 i)    | Reading Aloud                                           | At Burdwan                             |
| 38    | 39 i)    | Reading Aloud                                           | History has been                       |
| 39    | 40 i)    | Reading Aloud                                           | There are certain                      |
| 40    | 42.2     | Narration : Narration of incidents                      | Example: Early one morning             |
| 41    | 42.3     | Narration :Narration of incidents                       | Example: In one of the                 |
| 42    | 43.3     | Narration: Description of objects                       | Example: there is an                   |
| 43    | 44.1     | Narration: Narration of states of mind                  | " Della finished                       |
| 44    | 44.2     | Narration: Narration of incidents                       | Example: It's a known                  |
| 45    | 44.3     | Narration: Narration of incidents                       | Example: Once upon a time              |
| 46    | 45       | Listening Practice-Passage-1                            | Dear Simi                              |
| 47    | 46       | Listening Practice- Passage-2                           | You remember                           |
| 48    | 47       | Listening Practice- Passage-3                           | Growth is a                            |
| 49    | 48       | Listening Practice- Passage-4                           | One bright                             |
| 1     | 49       | Listening Practice- Passage-5                           | The chief functions                    |
| 50    |          |                                                         |                                        |

### **Communication Module - Video Links**

| S No.    | Unit No. | Unit                                               | Video              | Remarks/Position                                   |
|----------|----------|----------------------------------------------------|--------------------|----------------------------------------------------|
| 01       | 51       | Fundamentals of Effective Professional Writing     |                    |                                                    |
| 02       | 52       | That is a cover letter?                            | 51.1.1             | Professional writing                               |
| 03       | 53       | Cover letter and its parts                         | 52.1.1             | What is Cover Letter?                              |
| 04       | 54       | The Beginning, the Body and the Close              | 53.1.1             | Cover letter & its parts                           |
| 05       | AA       | The beginning, the Body and the Close              | 54.1.1             | The beginning-1                                    |
| 06       | 54.3     | The beginning, the Body and the Close              | 54.1.2             | The beginning-2                                    |
| 07       | 55       | Sample cover letters for analysis                  | 54.3.1<br>55.1.1   | The close                                          |
| 08       | 56       | Defining Curriculum Vitae (CV)                     | 56.1.1             | Analysis<br>Defining CV                            |
| 09       | 57       | Stages in Preparing a CV                           | 57.1.1             | Stages in preparing a CV                           |
| 10       | 58       | What do you include in a CV?                       | 58.1.1             | What to include in a CV                            |
| 11       | 59       | CVs in Different Formats                           | 59.1.1             | CV's in different formats                          |
| 12       | 60       | CV Do's and Don'ts                                 | 60.1.1             | CV's do's & don'ts                                 |
| 13       | 61       | CV Last Word                                       | 61.1.1             | CV last word                                       |
| 14       | 62       | Sample CV: Analysis                                | 62.1.1             | Sample CV analysis-1                               |
| 15       | AA       | Sample CV: Analysis                                | 62.2.2             | Sample CV analysis-2                               |
| 16       | 65       | Personal Questions                                 | Clip 1             | Personal Question-1                                |
| 17       | AA       | Personal Questions                                 | Clip 2             | Personal Question-2                                |
| 18       | AA       | Personal Questions                                 | Clip 3             | Personal Question-3                                |
| 19       | AA       | Personal Questions                                 | Clip 4             | Personal Question-4                                |
| 20       | AA       | Personal Questions                                 | Clip 5             | Personal Question-5                                |
| 21       | AA       | Personal Questions                                 | Clip 6             | Personal Question-6                                |
| 22       | 66       | Questions about Professional Background            | Clip 7             | Professional back ground-1                         |
| 23       | AA       | Questions about Professional Background            | Clip 8             | Professional back ground-2                         |
| 24       | AA       | Questions about Professional Background            | Clip 9             | Professional back ground-3                         |
| 25       | AA<br>67 | Questions about Professional Background            | Clip 10            | Professional back ground-4                         |
| 26<br>27 | 67       | Assessing Personality and Attitude                 | Clip 11            | Personality & attitude-1                           |
| 28       | AA<br>AA | Assessing Personality and Attitude                 | Clip 12            | Personality & attitude-2                           |
| 20       | AA       | Assessing Personality and Attitude                 | Clip 13            | Personality & attitude-3                           |
| 30       | AA       | Assessing Personality and Attitude                 | Clip 14            | Personality & attitude-4                           |
| 31       | AA       | Assessing Personality and Attitude                 | Clip 15            | Personality & attitude-5                           |
| 32       | 68       | Assessing Personality and Attitude                 | Clip 16            | Personality & attitude-6                           |
| 33       | AA       | Work-related Questions                             | Clip 17            | Work related questions-1                           |
| 34       | ÂĂ       | Work-related Questions<br>Work-related Questions   | Clip 18            | Work related questions-2                           |
| 35       | ÂĂ       | Work-related Questions                             | Clip 19            | Work related questions-3                           |
| 36       | 69       | Questions that Generate Stress and Trick Questions | Clip 20            | Work related questions-4                           |
| 37       | AA       | Questions that Generate Stress and Trick Questions | Clip 21            | Work related questions-5                           |
| 38       | AA       | Questions that Generate Stress and Trick Questions | Clip 22            | Work related questions-6                           |
| 39       | AA       | Questions that Generate Stress and Trick Questions | Clip 23<br>Clip 24 | Work related questions-7                           |
| 40       | 77       | Different Types of Group Discussions               | Example 1          | Work related questions-8                           |
| 41       | AA       | Different Types of Group Discussions               | Example 2          | Different types of GD-1<br>Different types of GD-2 |
| 42       | 78       | The Structure of an Open GD                        | Example 3          | Structure of open GD-1                             |
| 43       | AA       | The Structure of an Open GD                        | Example 4          | Structure of open GD-2                             |
| 44       | AA       | The Structure of an Open GD                        | Example 5          | Structure of open GD-3                             |
| 45       | AA       | The Structure of an Open GD                        |                    | Structure of open GD-4                             |
| 46       | AA       | The Structure of an Open GD                        | Example 7          | Structure of open GD-5                             |
| 47       | AA       | The Structure of an Open GD                        | Example 8          |                                                    |
| 48       | AA       | The Structure of an Open GD                        | Example 9          |                                                    |
| 49       | AA       | The Structure of an Open GD                        | Example 10         | Structure of open GD-8                             |
| 50       | 79       | Qualities of a Competent Discussant                | Example 11         | Qualities of Competent discussant-1                |
| 51       | AA       | Qualities of a Competent Discussant                | Example 12         | Qualities of Competent discussant-2                |
| 52       | AA       | Qualities of a Competent Discussant                | Example 13         | Qualities of Competent discussant-3                |
| 53       | AA       | Qualities of a Competent Discussant                | Example 14         | Qualities of Competent discussant-4                |
| 54       | AA       | Qualities of a Competent Discussant                | Example 15         | Qualities of Competent discussant-5                |
| . 55     | AA       | Qualities of a Competent Discussant                | Example 16         | Qualities of Competent discussant.6                |
| 56       | AA       | Qualities of a Competent Discussant                | Example 17         | Qualities of Competent discussant-7                |
| 57       | AA       | Qualities of a Competent Discussant                | Example 18         | Qualities of Competent discussant a                |
| 58       | AA       | Qualities of a Competent Discussant                | Example 19         | Qualities of Competent discussant o                |
| 59       | AA       | Qualities of a Competent Discussant                | Example 20         | Qualities of Competent discussant-10               |
| 60       | 84       | What can happen during Interviews!                 | Video 1            | What can happen during int. views-1                |
| 61<br>62 | AA       | What can happen during Interviews!                 | Video 2            | What can happen during int. views-2                |
| 63       | AA       | What can happen during Interviews!                 | Video 3            | What can happen during int. views-3                |
| 64       | 85       | Professional Interview                             | Video 1            | Protessional Interview-1                           |
| 65       | AA<br>AA | Professional Interview<br>Professional Interview   | Video 2<br>Video 3 | Professional Interview-2                           |
|          | ~~       | FIDESSIONALITIELVIEW                               | VIDEO 3            | Professional Interview-3                           |
| 10       |          |                                                    |                    |                                                    |

### MODEL CLASS

| te what you heard & try to interpret the same. | 2   |     | •      |       |  |
|------------------------------------------------|-----|-----|--------|-------|--|
| Audio quote 01:                                |     |     |        |       |  |
|                                                |     |     | -      |       |  |
|                                                |     |     |        |       |  |
| Audio quote 02:                                |     |     |        |       |  |
|                                                | , , |     |        |       |  |
|                                                |     |     |        |       |  |
| Audio quote 03:                                |     | *., |        |       |  |
|                                                |     |     |        |       |  |
|                                                |     |     |        |       |  |
| Audio quote 04:                                |     |     |        |       |  |
| •                                              |     |     |        | <br>  |  |
| · ·                                            |     |     |        |       |  |
| Audio quote 05:                                | 2   |     |        |       |  |
|                                                |     |     |        | 4     |  |
|                                                |     |     | ۰.<br> |       |  |
| Audio quote 06:                                |     |     |        |       |  |
|                                                | ÷   |     |        | <br>  |  |
|                                                |     |     |        | <br>- |  |
|                                                | 20  |     |        |       |  |

### MODEL CLASS

Fill in the blanks.

Swing little girl

Swing \_\_\_\_\_ to the sky

And don't ever look at the \_\_\_\_\_

If you're looking for \_\_\_\_\_

Look up to the sky

You'll never find \_\_\_\_\_

If you're looking down

Life may be dreary

But never the same

Some day it's \_\_\_\_\_

Some day it's \_\_\_\_\_

Swing little girl

Swing \_\_\_\_\_ to the sky

And don't ever look to the \_\_\_\_\_

If you're looking for \_\_\_\_\_

Look up to the sky

But never, no never, look down.

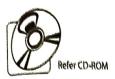

### Listening Practice Main Section : Passage -1

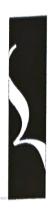

Unit 45

(Recorded Passage with printed text and questions)

### 🞧 Dear Simi,

It was lovely to get your long letter last week. I wish I'd been doing so many exciting things myself. Well, I took your advice and went to the theatre to see, 'The Visitor'. As you know, when I go to the theatre I usually make up my mind about the day before, when it's too late to get a good seat. This time I thought I'd organize myself for once in my life, and I really got a good seat.

I certainly agree with you about the play – I enjoyed it very much. I can't say it kept me rooted to my seat. But it was always getting somewhere though there wasn't much action in the usual sense. The dialogue was very smart, and the characters were convincing, too.

There was a review of the play last Sunday on the radio. I wonder if you heard it. The reviewer had a lot of learned things to say about the play, but on the whole she praised it. Perhaps you didn't listen to it, but if you had, you'd have had a chuckle or two.

You'll have a greater laugh when you have my story of nearly getting late at the theatre. When I had reached the bus stop I discovered I had no change on me, and I couldn't expect to get any from the driver. So I just had to dash all the way back home again, and get some loose change. I ran back helter --skelter to the bus stop and just missed the bus, all hot and bothered. Fortunately, I didn't have to wait too long for the next bus, and just managed to sneak into my seat before the curtain went up. However, it was a most enjoyable evening.

I ran into Sheila Kar during the interval. She was telling me that she and her husband are moving shortly in your part of the country. He has a new job there, starting in September, so now they are house – hunting. She was very pleased to hear that you are in the area. She would be getting in touch with you to ask you to go and see them.

Well, I'm afraid that's all I have time for at the moment.

Yours Eva

#### Questions:

Where did the narrator go taking her friend's advice? What did she see?
 Does the letter -writer usually plan beforehand when she wants to see a play?
 Was there much action in the play? What can you say about the dialogue and characters?
 What did the narrator hear on the radio regarding the play? On which day was it broadcast?

### A PRACTICAL COURSE IN ENGLISH SPEECH AND COMMUNICATION

Fill in the blanks using words from the text : 5.

- She wrote to her friend, "Perhaps you didn't listen to it, but if you had you'd (a)
- have had a \_\_\_\_\_\_ or two.
  I ran back \_\_\_\_\_\_ to the bus stop \_\_\_\_\_\_ and just managed to (b) \_into my seat before the curtain went up.
- Sheila Kar and her husband were now \_\_\_\_ (c)
- (d) However it was a most \_\_\_\_\_\_evening.

What did the narrator discover when she went to the bus stop ? 6. (Does the incident remind you of any other literar y piece you have read in your English course before?)

and the second second second second second second second second second second second second second second second

Whom did the narrator meet during the interval?

120

7.

PRACTICE IN BASIC LANGUAGE SKILLS

# Reading Aloud

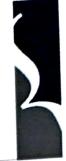

Unit 37

Application of elements learnt in Section 'A' above. Passages arranged in ascending order of difficulty (Breath-group, Emphasis, Linking, Voice Control)

() ()

### I left my friend's house | shortly after seven. || It was still too early for me to have my evening meal, | so I walked along the sea front | for about an hour | until I began to feel hungry. || By that time | I was not far from a favourite restaurant of mine. | where I often wort to and to feel hungry. || By that time | I was not far from

walked along the sea front | for about an hour | until I began to feel hungry. || By that time | I was not far from a favourite restaurant of mine, | where I often went to eat | two or three times a week. || I knew the owner well| and frequently complimented him on his excellent cooking.||

I went into the restaurant, | which was already crowded, | and ordered my meal.|| While I was waiting for the soup to arrive, | I looked around to see | if I knew anyone in the restaurant. || It was then that I noticed | that a man sitting at a corner table near the door | kept glancing in my direction, | as if he knew me. || I certainly did not know him, | for I never forget a face. || The man had a newspaper open in front of him, | which he was pretending to read, | though all the while | I could see that he was keeping an eye on me. || When the waiter brought my soup, | the man was clearly puzzled by the familiar way | in which the waiter and I addressed was well known in the restaurant. || Eventually | he got up | and went into the kitchen. || After a few minutes | he came out again, | paid his bill | and left without another glance in my direction. ||

When I had finished | and was about to pay my bill, | I called the owner of the restaurant over | and asked him what the man had wanted. || The owner was a little embarrassed by my question | and at first did not want to tell me. || I insisted. || "Well", | he said, | "that man was a detective". || "Really ?" | I said, | considerably surprised. || "He was certainly very interested in me. || But why?" || "He followed you here | because he thought | you were a man he was looking for," | the owner of the restaurant said. || "When he came into the kitchen, | he showed me a photograph of the wanted man. || He certainly looked like you! || Of course, | since we know you here, | was able to convince him | that he had made a mistake". || "It's lucky | I came to a restaurant | where | am known," | I said; || "otherwise | I might have been arrested!" ||

#### Practice Set:

How was our solar system formed ? That is one of the great problems of astronomy. Scientists have not yet been able to say anything definite about it: They probably do not even know why they cannot solve the problem. For example, before Newton explained the theory of gravitation, it was impossible to understand why comets appeared in the sky. Comets were then thought to have a very bad effect on men's lives and to be the most important of all heavenly bodies. Now, with our understanding of dynamics, we know comets are rather unimportant things. Possibly scientists need to understand some other things before they can understand how the solar system was formed.

We accept a new scientific theory only if it agrees with the other known natural laws. We cannot accept a theory if it is based on supernatural explanations, or reasons very special to the happening. We can have confidence in the theory to the extent that forecasts made on its basis can be proved true. As of present, astronomers have to depend largely, if not wholly, on theories in order to find out whether other stars also possess planetary systems.